## Introduction to Computer Science and Programming in C

Session 12: October 9, 2008 Columbia University

#### Announcements

- Homework 2 is out. Due 10/14 before class
- Midterm Review on  $10/16$ , exam on  $10/21$
- Bert's office hours on 10/14 moved to Wednesday 10/15, 1-3 PM (or by appointment)

#### Review

- Leftovers from FILE I/O: ferror(), feof(), rewind()
- C preprocessor:
	- #include
	- #define
	- #ifdef, #else, #endif, #ifndef

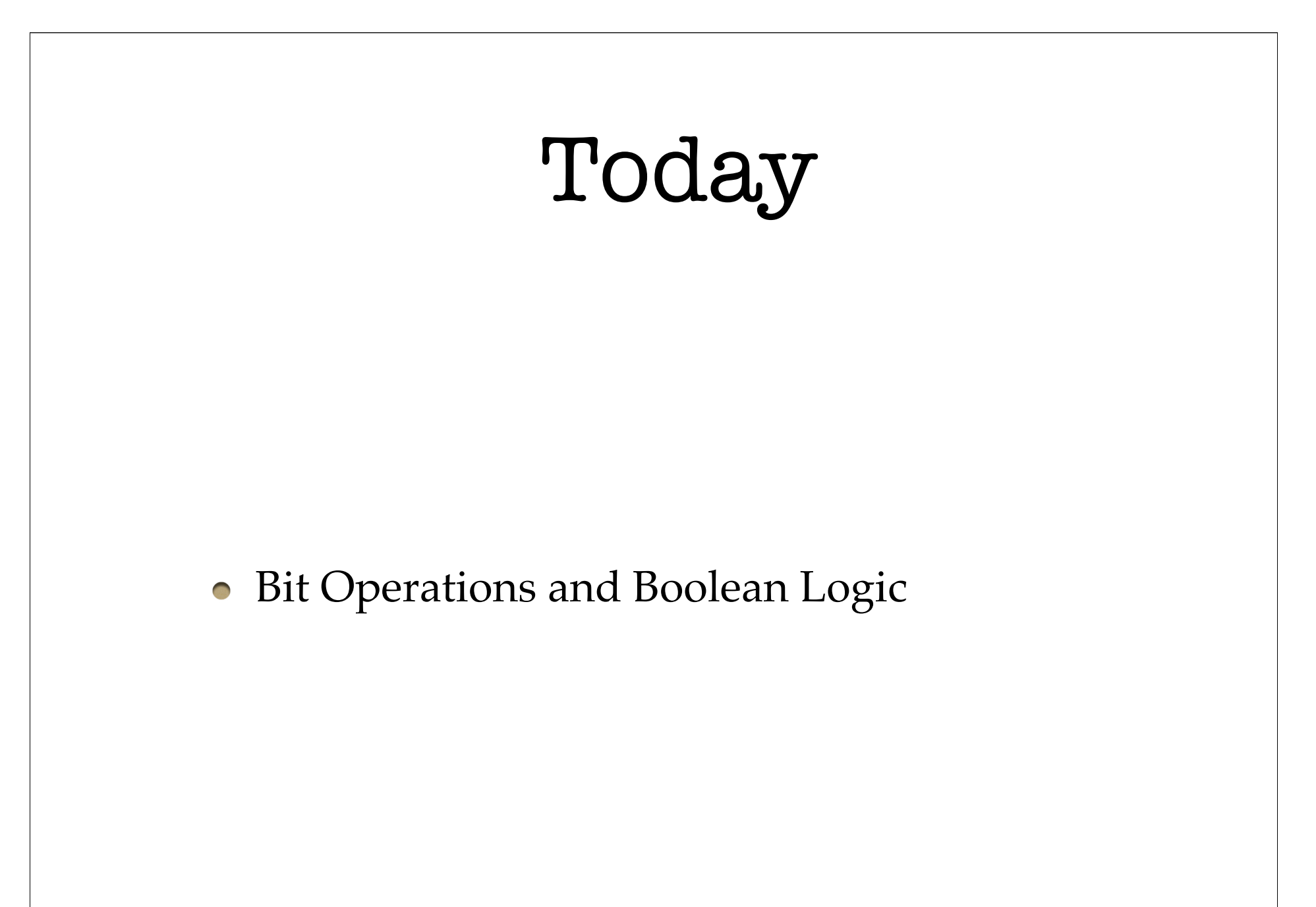

## Bit Operations

- Sometimes we want to manipulate the actual bits of variables
- This is useful when we want extremely efficient and compact programs
	- Specialized devices like cellphones, watches
	- Graphics programming

- It's often useful to represent numbers in hexadecimal, which is base-16, instead of binary (base-2) or decimal (base-10).
- This is because hexadecimal (base-16) means each symbol corresponds to four bits in binary (base-2)
- printf() can convert to hex. using the placeholder %x

- Consider a four-bit "word".
- The word can have  $2^{\wedge}4$  possible settings: 0000, 0001, 0010, 0011, 0100, 0101, 0110, 0111, 1000, 1001, 1010, 1011, 1100, 1101, 1110, 1111
- $\bullet$  In binary, these settings represent 0-15
- In hex., we encode these settings as the symbols: 0,1,2,3,4,5,6,7,8,9,A,B,C,D,E,F

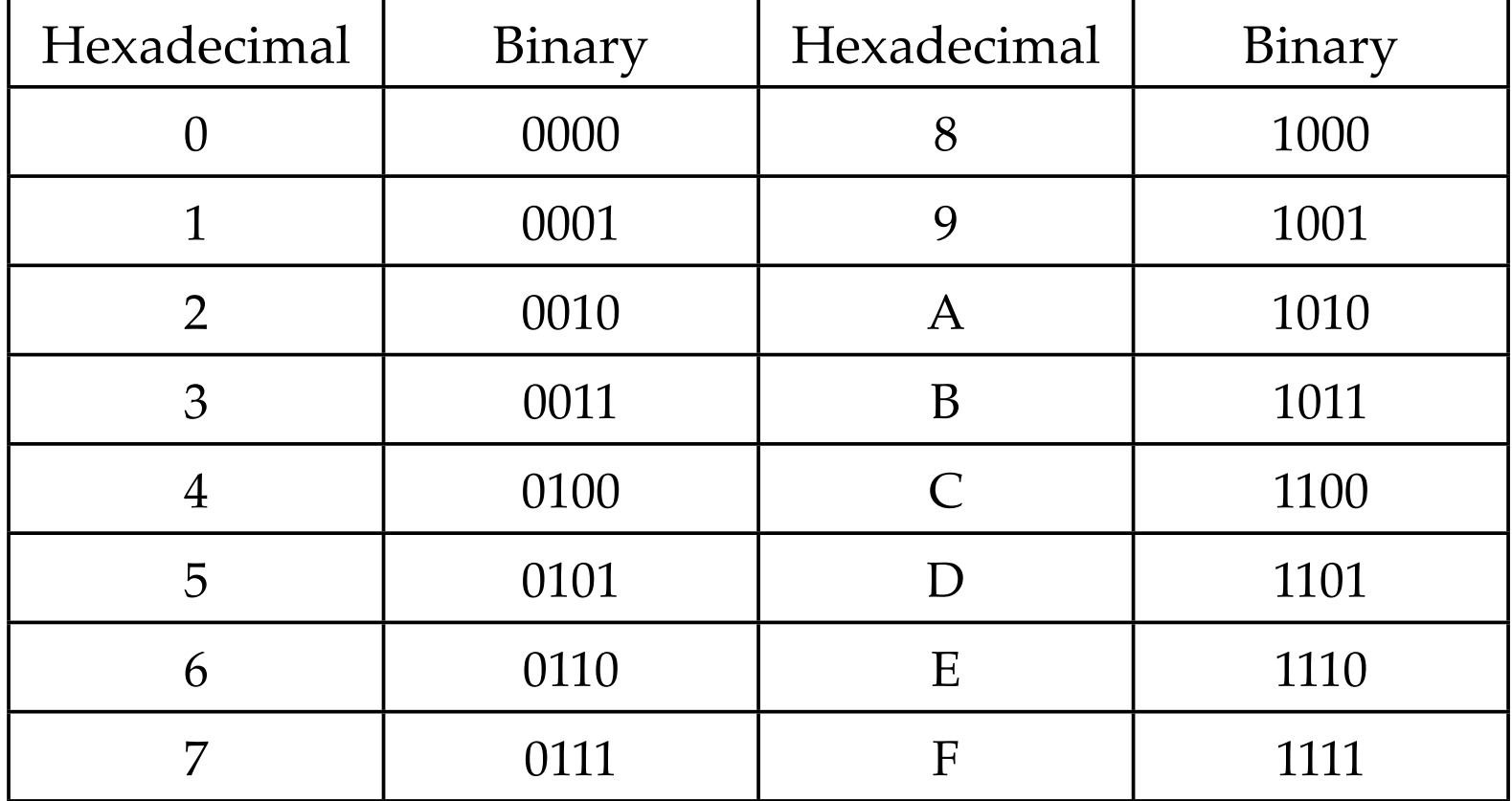

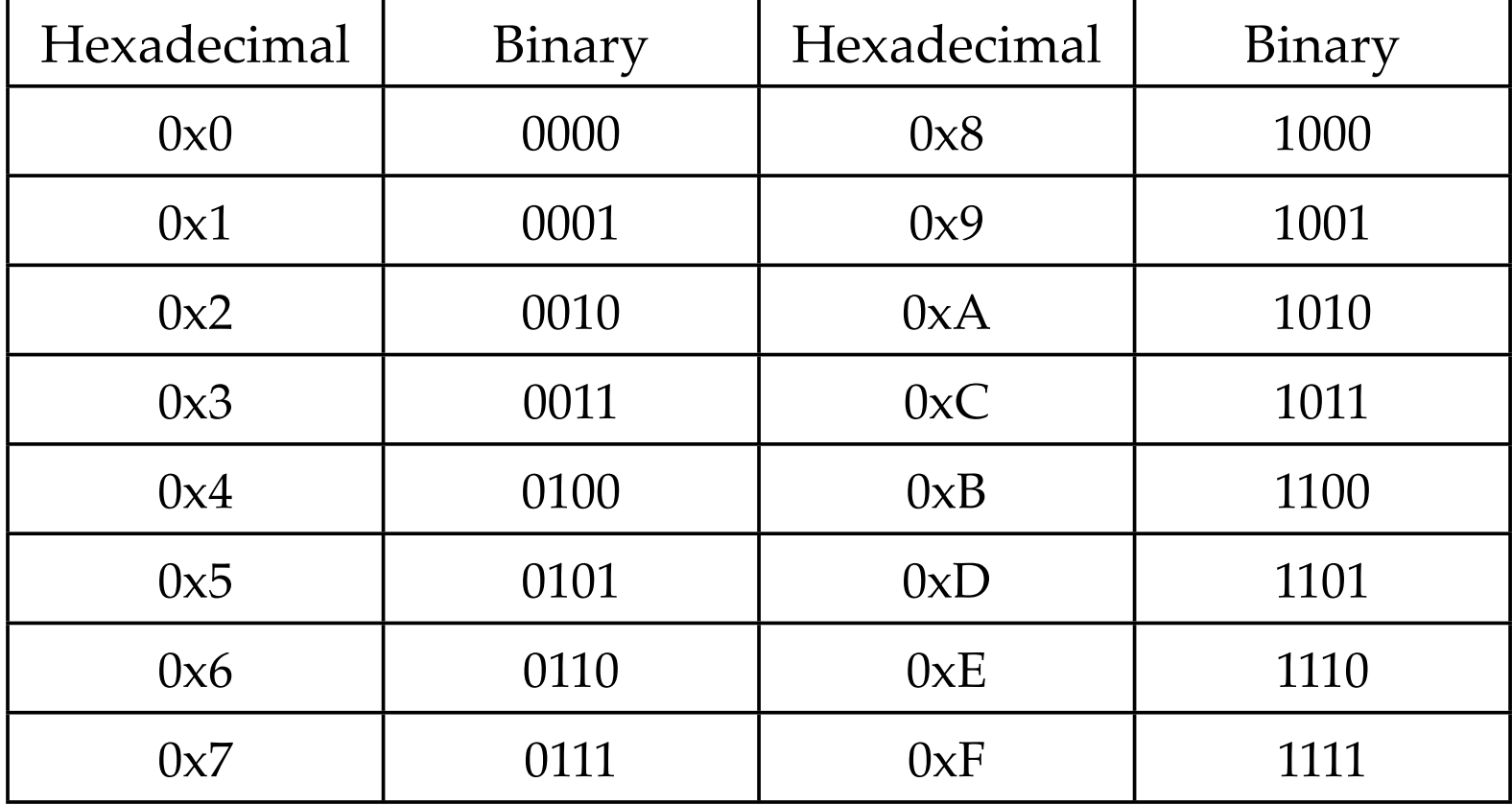

## Bit Operators

• C has a few operators that manipulate bits:

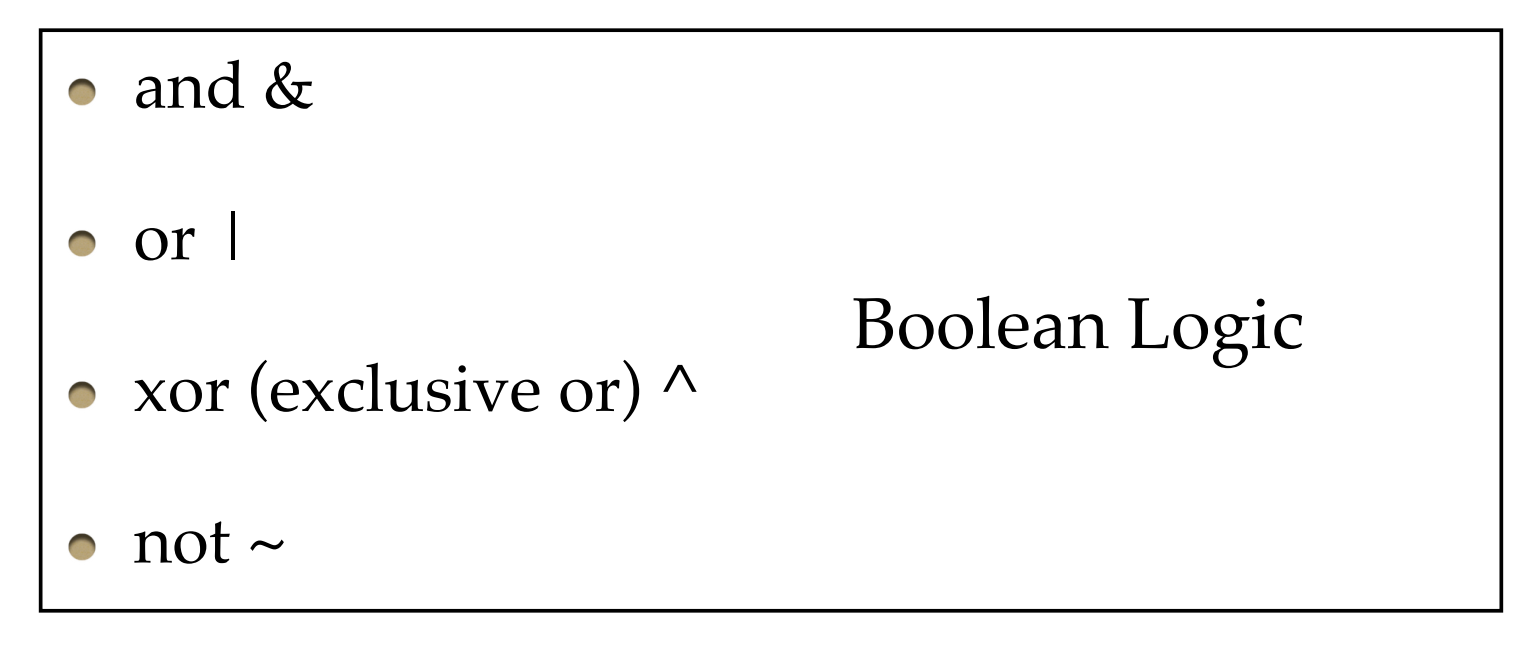

• Shift,  $<<$  and  $>>$ 

#### Bitwise "and"

- For each bit independently, if both **operands** are 1, the corresponding bit in the result is 1.
- $1 \& 1 = 1$   $1 \& 0 = 0$  $0 \& 1 = 0$   $0 \& 0 = 0$
- char c1 =  $0x45$ , c2 =  $0x71$ , c3;  $c3 = c1$  &  $c2$ ;
- $c1: 0100 0101$ c2: 0111 0001  $c3: 0100 0001$  ------>  $0x41$

#### Bitwise "or"

- For each bit independently, if either **operand** is 1, the corresponding bit in the result is 1.
- 1 | 1 = 1  $1 \t 0 = 1$  $0 \mid 1 = 1$   $0 \mid 0 = 0$
- char c1 =  $0x45$ , c2 =  $0x71$ , c3;  $c3 = c1 \, | \, c2;$
- $c1: 0100 0101$ c2: 0111 0001 c3:  $0111$   $0101$  ------>  $0x75$

#### Bitwise "xor"

- For each bit independently, if **exactly one** operand is 1, the corresponding result bit is 1.
- $1^{\wedge} 1 = 0$   $1^{\wedge} 0 = 1$  $0^{\wedge} 1 = 1$   $0^{\wedge} 0 = 0$
- char c1 =  $0x45$ , c2 =  $0x71$ , c3;  $c3 = c1 \text{ } ^\circ \text{ } c2;$
- $c1: 0100 0101$ c2: 0111 0001 c3:  $0011$   $0100$  ------>  $0x34$

#### Bitwise "not"

AKA complement, flip. Set all 1's to 0, and all 0's to 1.

$$
\bullet \ \sim 1 = 0 \quad \sim 0 = 1
$$

- char  $c1 = 0x45$ ;  $c2 = -c2;$
- c c1: 0100 0101 c2:  $1011 1010$  ------>  $0xBA$

#### Left Bit Shift <<

- Moves bits to the left Bits shifted outside the variable are erased Bits shifted into the variable are 0's
- $\bullet$  00100  $<< 1 = 01000$  00100  $<< 2 = 10000$
- char  $c1 = 0x45$ ,  $c2$ ;  $c2 = c1 \ll 2;$
- c1: 0100 0101  $c2: 0001 0100$  ------>  $0x14$

## Right Bit Shift >>

- Moves bits to the right Bits shifted in from the right take the value of the sign bit (unless variable is unsigned)
- On signed variables, the first bit is reserved to indicate sign **and** the meanings of 1 and 0 are reversed
- $\bullet$  00100 >> 1 = 00010 00100 >> 2 = 00001  $11011 >> 1 = 11101 \qquad 11011 >> 2 = 11110$

## Shifting to multiply

- $x \ll 1$  is equal to  $x^*2$  $x \gg 1$  is equal to  $x/2$
- The flipped representation of negative numbers preserves this.
- Just like shifting in decimal is equivalent to multiplying or dividing by 10:  $123 \times 10 = 1230$

## Shifting to multiply

- Shifting is faster than multiplying on modern computer hardware
- But compilers know this, so **gcc** will automatically convert code to take advantage
- So no need for programmers to use shifting to multiply.

## Set, clear, test

- Now that we can operate on lots of bits at a time, how do we work with one bit at a time?
- We want to do three things to each bit:
	- **Set** a bit: set bit to 1
	- **Clear** a bit: set bit to 0
	- **Test** a bit: get the value of bit

## Testing a bit

- Say we want to get the value of the 4th bit of: char c1;
- We can "**and"** it with 0000 1000 (0x08), which we can also write as:  $1 < 3$
- $\bullet$  (c1 & (1 << 3))!=0
- c1: 0100 0101 & 0000 1000
- (1 << 3) is sometimes called a "**mask**"

#### Setting a bit

• Again using a mask, we can set the 4th bit by "or"-ing with the mask:

c1 = c1 | (1 << 3); c1 |= (1<<3);

c1: 0100 0101  $\overline{\phantom{0}}$  | 0000 1000 0100 1101

#### Clearing a bit

• Clearing is slightly trickier. But we can just flip all the bits then set the bit we want and flip it back.

$$
\bullet \quad c1 = \sim (\quad (\sim c1) \quad | \quad (1 << 3));
$$

c1: 0100 0101 ~1011 1010 0100 0101  $~\sim$ c1: 1011 1010 | 0000 1000

$$
1011\ \ 1010
$$

## Wrap up

- Bit operations are very fast and space-efficient
- Useful when writing time sensitive code
- (Unix uses bit operations for job management)

# Reading • Practical C Programming Ch. 11